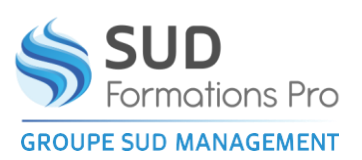

# **DECOUVRIR LES OUTILS BUREAUTIQUES ET NUMERIQUES POUR LUTTER CONTRE L'ILLECTRONISME**

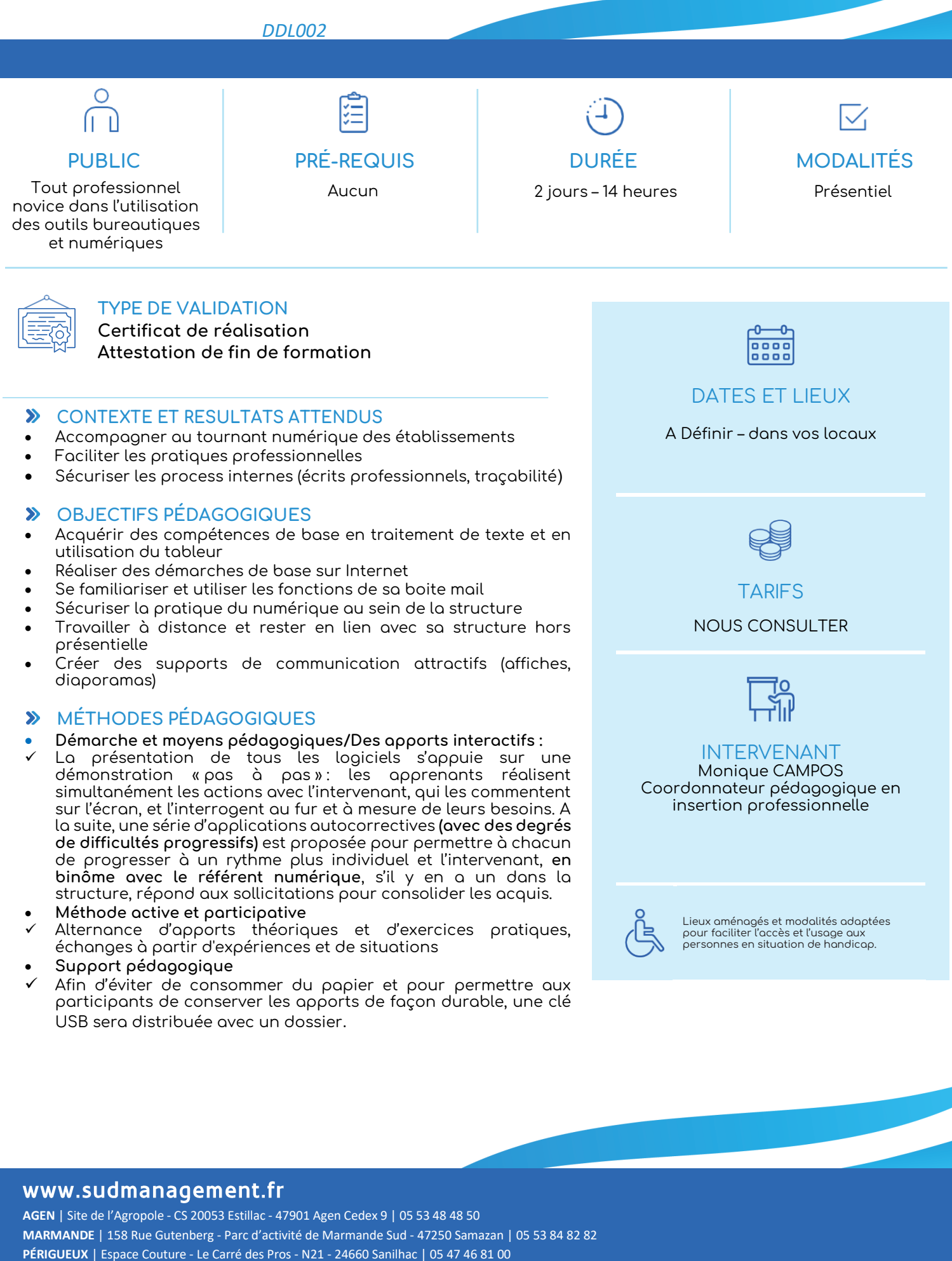

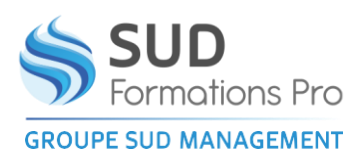

# **DECOUVRIR LES OUTILS BUREAUTIQUES ET NUMERIQUES POUR LUTTER CONTRE L'ILLECTRONISME**

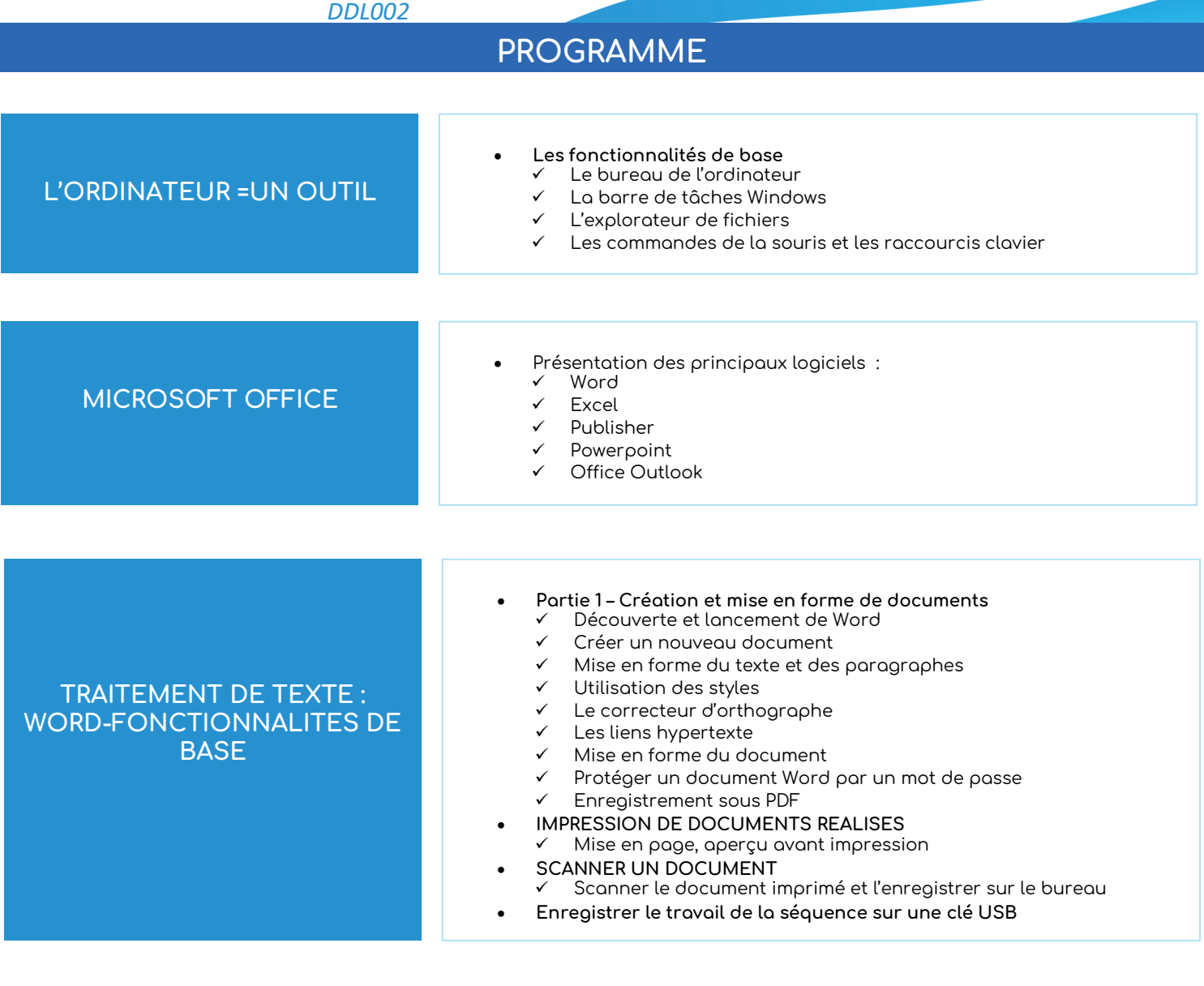

#### **TABLEUR EXCEL – FONC TIONNALITES DE BASE**

- **Partie 1 - Manipulez les cellules sur Excel** Ouverture et interface d'Excel Renommez et recopiez des cellules Utilisez la saisie automatique
- **Partie 2 - Travaillez sur votre fichier Excel** Manipulez les lignes et les colonnes Saisie et modification des données dans les cellules Réalisez des calculs grâce aux formules de base Mise en forme des tableaux Enregistrement sous PDF

#### www.sudmanagement.fr

**AGEN** | Site de l'Agropole - CS 20053 Estillac - 47901 Agen Cedex 9 | 05 53 48 48 50 **MARMANDE** | 158 Rue Gutenberg - Parc d'activité de Marmande Sud - 47250 Samazan | 05 53 84 82 82 **PÉRIGUEUX** | Espace Couture - Le Carré des Pros - N21 - 24660 Sanilhac | 05 47 46 81 00 **VILLENEUVE-SUR-LOT** | Marché gare - rue Henri Barbusse - 47300 Villeneuve-sur-Lot | 05 53 40 10 39

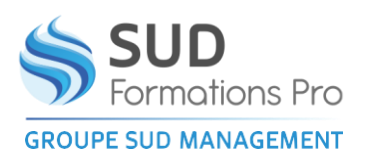

# DECOUVRIR LES OUTILS BUREAUTIQUES ET **NUMERIQUES POUR LUTTER CONTRE L'ILLECTRONISME**

#### *DDL002*

## **PROGRAMME**

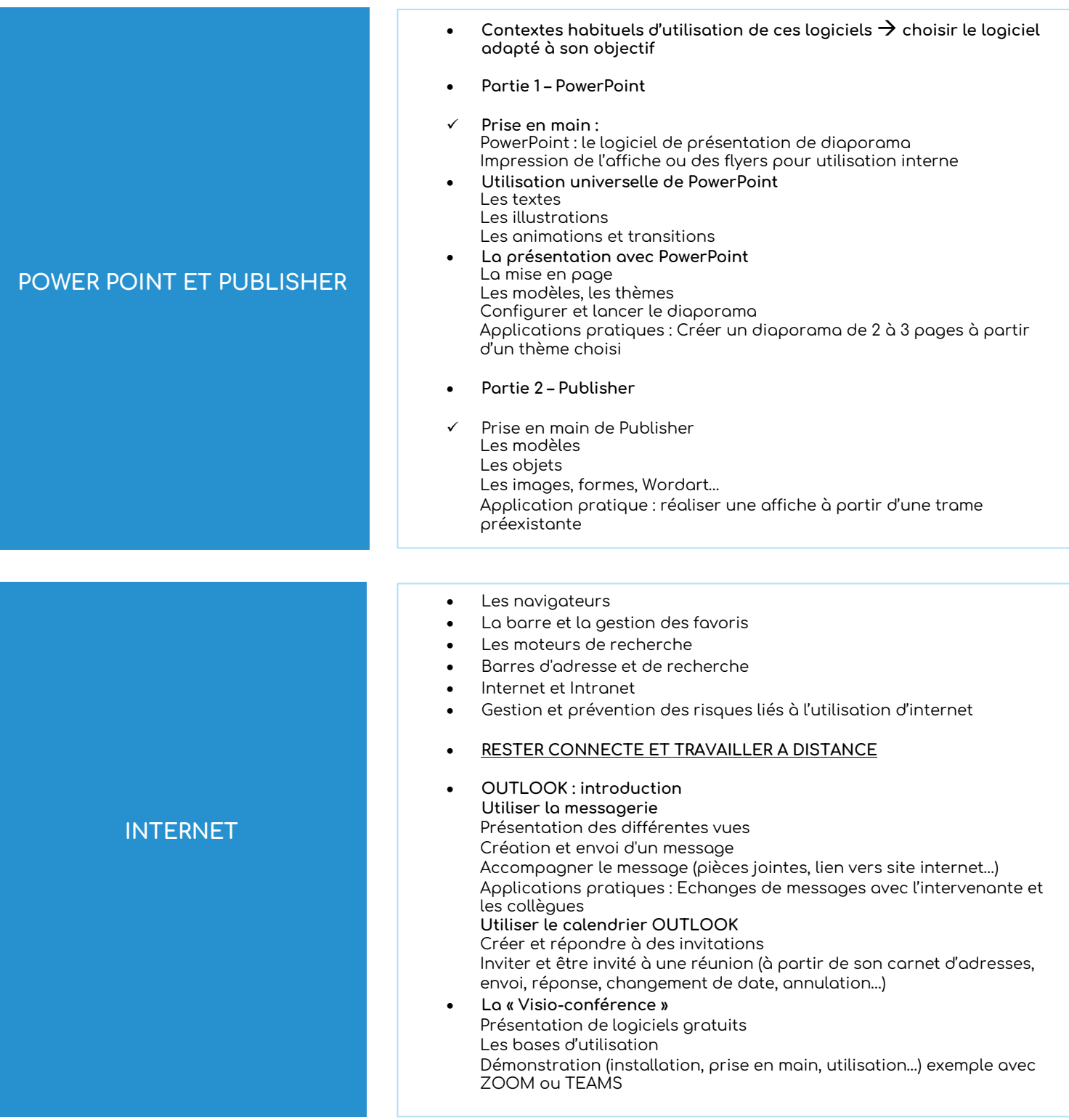

### www.sudmanagement.fr

**AGEN** | Site de l'Agropole - CS 20053 Estillac - 47901 Agen Cedex 9 | 05 53 48 48 50 **MARMANDE** | 158 Rue Gutenberg - Parc d'activité de Marmande Sud - 47250 Samazan | 05 53 84 82 82 **PÉRIGUEUX** | Espace Couture - Le Carré des Pros - N21 - 24660 Sanilhac | 05 47 46 81 00 **VILLENEUVE-SUR-LOT** | Marché gare - rue Henri Barbusse - 47300 Villeneuve-sur-Lot | 05 53 40 10 39